主讲人:龙良曲

# **RNN Layer使用**

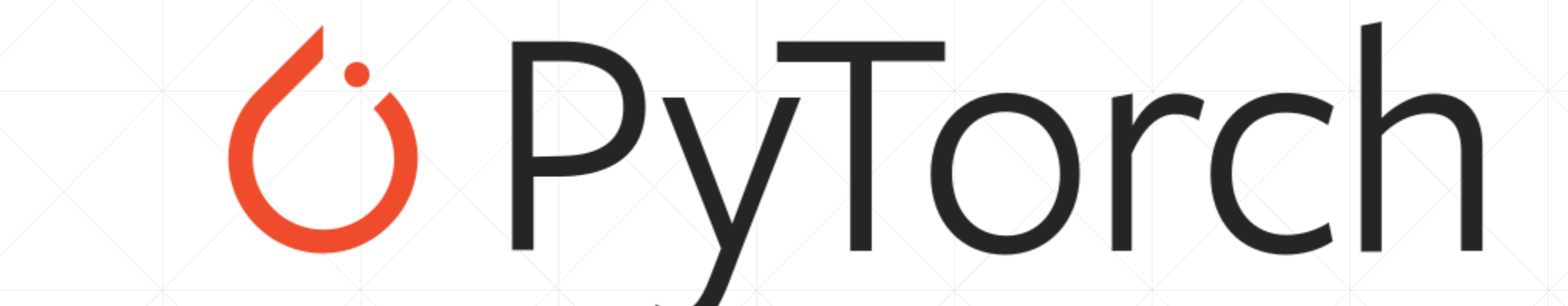

# **Folded model**

 $batch, feature \text{ len}] @ [hidden \text{ len}, feature \text{ len}]^T +$  $[batch, hidden len] @ [hidden len, hidden len]^T$ 

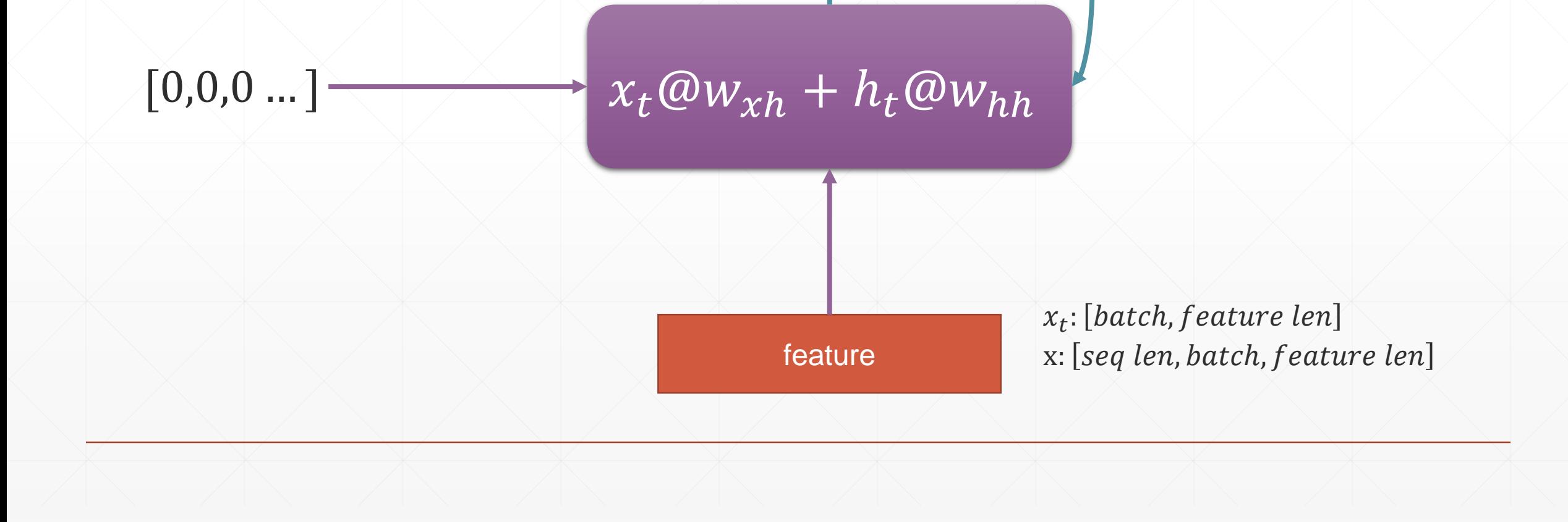

# input dim, hidden dim

#### $\bullet\bullet\bullet$

```
In [13]: rnn=nn.RNN(100, 10)In [12]: rnn._parameters.keys()
Out[12]: odict_keys(['weight_ih_10', 'weight_hh_10', 'bias_ih_10', 'bias_hh_10'])
```
In [15]: rnn.weight\_hh\_10.shape, rnn.weight\_ih\_10.shape Out[15]: (torch.Size([10, 10]), torch.Size([10, 100]))

In [16]: rnn.bias\_hh\_10.shape, rnn.bias\_ih\_10.shape  $Out[16]$ : (torch.Size( $[10]$ ), torch.Size( $[10]$ ))

# nn.RNN

## $\blacksquare$  linit

- $\bullet$  input\_size The number of expected features in the input  $x$
- **hidden\_size** The number of features in the hidden state  $h$
- num\_layers Number of recurrent layers. E.g., setting num\_layers=2 would mean stacking two RNNs together to form a stacked RNN, with the second RNN taking in outputs of the first RNN and computing the final results. Default: 1

# **nn.RNN**

- $\bullet$  out, ht = forward(x, h0)
	- Ix: [seq len, b, word vec]
	- h0/ht: [num layers, b, h dim]
	- out: [seq len, b, h dim]

# **Single layer RNN**

#### $\bullet$   $\bullet$   $\bullet$

```
rnn = nn.RNN(input_size=100, hidden_size=20, num_layer=1)print(rnn)x = torch.randn(10, 3, 100)
out, h = rnn(x, <i>torch</i>.zeros(1, 3, 20))print(out.shape, h.shape)
```

```
RNN(100, 20)
torch.Size([10, 3, 20]) torch.Size([1, 3, 20])
```
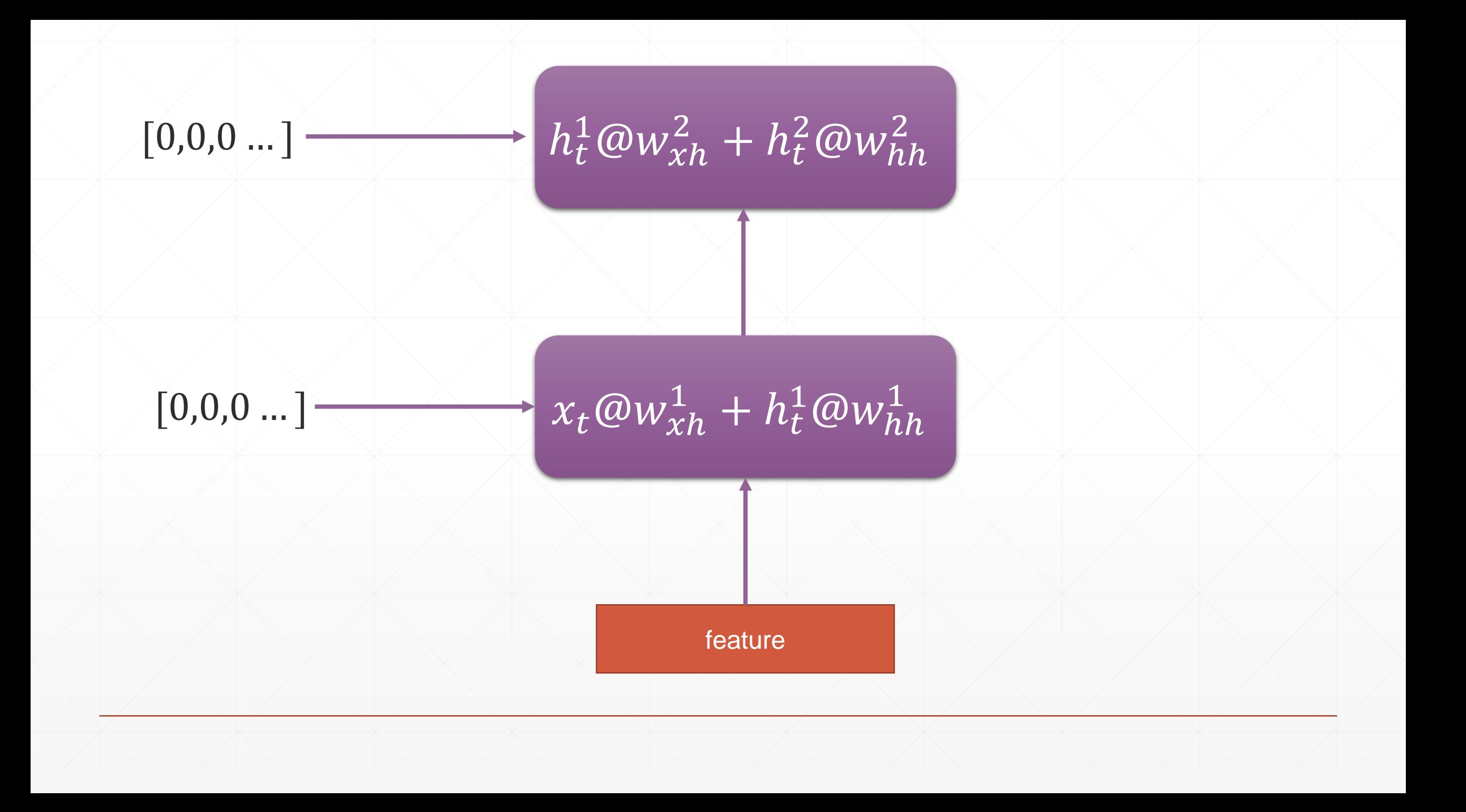

# **2 layer RNN**

#### $\bullet$   $\bullet$   $\bullet$

In  $[17]$ : rnn=nn.RNN(100, 10, num\_layers=2)

```
In [18]: rnn._parameters.keys()
Out[18]: odict_keys(['weight_ih_10', 'weight_hh_10', 'bias_ih_10', 'bias_hh_10', 'weight_ih_11',
```
In [20]: rnn.weight\_hh\_10.shape, rnn.weight\_ih\_10.shape Out[20]: (torch.Size([10, 10]), torch.Size([10, 100]))

In [21]: rnn.weight\_hh\_11.shape, rnn.weight\_ih\_11.shape Out[21]: (torch.Size([10, 10]), torch.Size([10, 10]))

# **[T, b, h\_dim], [layers, b, h\_dim]**

#### $\bullet\bullet\bullet$

```
rnn = nn.RNN(input_size=100, hidden_size=20, num_layers=4)print(rnn)x = torch.randn(10, 3, 100)
out, h = rnn(x)print(out.shape, h.shape)
```

```
RNN(100, 20, num\_layers=4)torch.Size([10, 3, 20]) torch.Size([4, 3, 20])
```
# nn.RNNCell

# $\blacksquare$  init

- $\bullet$  input\_size The number of expected features in the input  $x$
- **hidden\_size** The number of features in the hidden state  $h$
- num\_layers Number of recurrent layers. E.g., setting num\_layers=2 would mean stacking two RNNs together to form a stacked RNN, with the second RNN taking in outputs of the first RNN and computing the final results. Default: 1

# nn.RNNCell

- $-$  ht = rnncell(xt, ht\_1)
	- I xt: [b, word vec]
	- ht\_1/ht: [num layers, b, h dim]
	- $\blacksquare$  out = torch.stack([h1, h2,..., ht])

# **Functional**

 $\mathbf 1$ 

 $2<sup>1</sup>$ 

3

 $\overline{4}$ 

 $\overline{5}$ 

 $6\phantom{1}$ 

cell1 =  $nn.RNNCell(100, 20)$  $h1 = \text{torch}.\text{zeros}(3, 20)$ for xt in x:  $h1 = \text{cell1}(\text{xt}, h1)$  $print(h1.shape)$ torch.Size $([3, 20])$ 

# **Functional**

### $\bullet\bullet\bullet$

3

5

7

8

 $\mathcal{Q}$ 

10

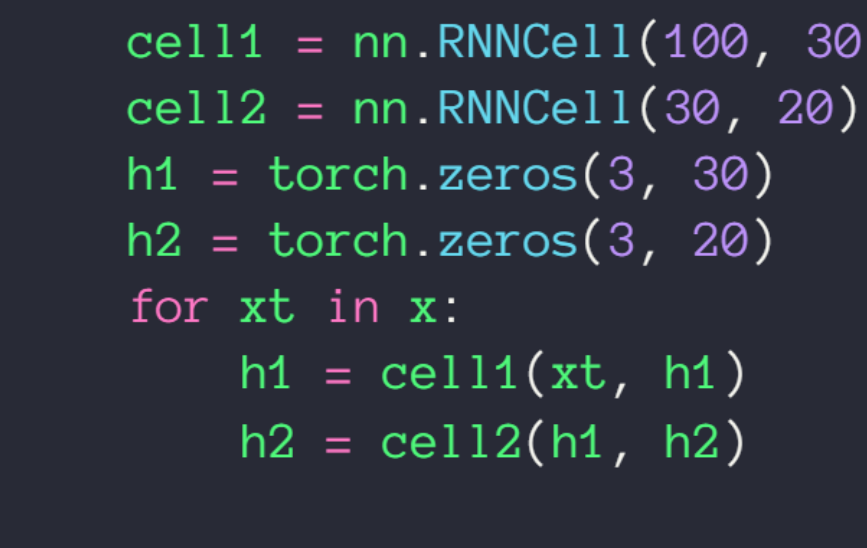

print(h2.shape)  $torch.Size([3, 20])$ 

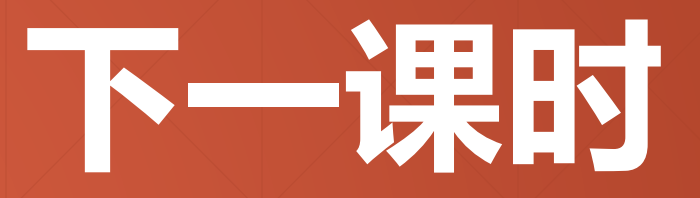

# 时间序列预测

# **Thank You.**